## **Questions - Réponses Cours et sessions en visioconférence**

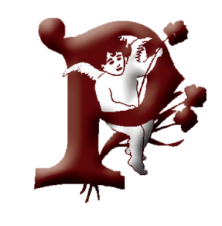

PSAI MOS

**Formation en ligne Cours et sessions** Visioconférence

# **Avoir accès par internet à la salle de cours**

#### **1. Comment se connecter ?**

- $\vee$  En cliquant sur le lien qui vous est transmis par mail
- ✔ Vous autorisez l'accès de votre caméra/micro et vous cliquez sur *Rejoindre la réunion*
- $\boldsymbol{\nu}$  Aucun logiciel à installer
- ✔ *Jitsi* est la plateforme utlisée (Open Source)

#### **2. Est-il possible d'essayer si je peux me connecter facilement ?**

- $\vee$  Oui, autant de fois que vous le souhaitez
- $\vee$  Le samedi matin entre 8:00 et 9:00, la salle est ouverte aux personnes qui se sont inscrites par mail. Juste pour essayer !
- ✔ Vous pouvez aussi demander un autre rendez-vous. Prenez contact et essayons ensemble

### **3. Quel est le matériel minimum que je dois avoir ?**

- $\vee$  De préférence un portable (caméra intégrée)
- $\vee$  Windows 10 ou avec Macintosh
- $\checkmark$  Si possible Chrome comme navigateur internet
- $\checkmark$  Si vous avez un autre matériel informatique, prenez contact et essayons ensemble !

La visioconférence permet de

se former ponctuellement

avec des objectifs précis

depuis chez soi